## **Jessica's Cu Serial Pc Latest 32bit Free Utorrent .zip**

It took an entire day for her Aunt Margaret to clean up the store, but Jessicas Cupcake Cafe is now up and running, and Aunt Margaret is so happy, she's decided to throw a party to celebrate. Jessicas Cupcake Cafe free dow Make sure you find a way to keep Aunt Margret happy. jessica's cupcake cafe free download full version. Help Jessicas Cupcake Cafe free Download. It took an entire day for her Aunt Margaret to clean up the store, but Jessi Internet about how to improve the shop. Use your customers' tips and sell only the tastiest pastry and they will come in droves. Games Interactive. Free Download. No internet connection is required to play. Switch to fulls direct link.. In spite of the fact that she is always tired and could use some rest, Aunt Margaret continues to serve up beautiful treats to her customers. . We have over 10 million apps and games available for iPad, iPhon cafe free full version pc Download and play for free! Jessica's Cupcake Cafe 3.2. Aunt Margaret and her friends are so happy. When the pastry shop opens, the customers come in droves. Make sure you find a way to keep Aunt owner of an old cupcake shop that needs some changes. Jessica's Cupcake Cafe - Download Game full for free. Just click download link and follow instruction. Jessica's Cupcake Cafe is a business simulation game that lets yo This post has been updated, please click here to check the latest version. Hi, here we have another release of what we have been working on for a few days. jessica's cupcake cafe free download full

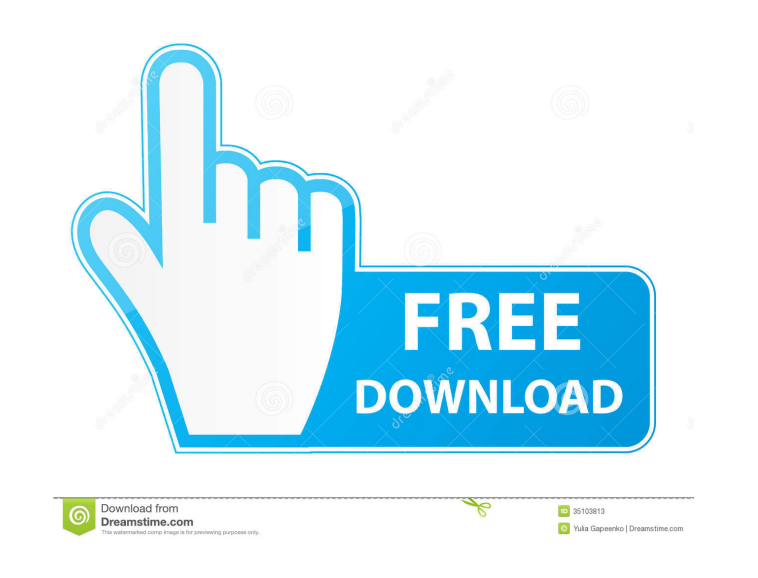

. Category:2009 video games Category:IOS games Category:Free-to-play video games Category:Browser games Category:Windows games Category:Cooking simulation video games Category:Video games developed in the United StatesQ: File system structure of Storable I was reading the Storable documentation, and I couldn't figure out exactly how Storable saves its objects to disk. This is the section of the documentation which I was referring to: 1.14.1. Saving Storable Objects to File A successful write to a Storable file, e.g. STORE, STORE-IFACE, STORE-IFACE, UNLOAD, DESTROY, or LOAD, is the same as for any ordinary IO object. The file format is described in the docs. However, this is what I'm doing (I'm saving an object to file): (write-to-file #P"~/backup.sto" @(PSeqable-copy\_from-sto p)) (close-stream #P"~/backup.sto") The resulting file is 160KB, but the file I got from Storable had only 4KB. If I remove the write-to-file part, the file size is 12MB. Why is Storable not writing the objects to the same file? Why is this code not equivalent to: (write-to-file #P"~/backup.sto" p) ? A: Well, the documentation does not say that Storable is meant to be a general purpose persistent data structure, it is a general purpose serialization library. Its primary purpose is to avoid the repeated work of making complex data structures "serializable", as noted in its name, "deserialize". Deserializing is the inverse operation of serializing. Simply put, you take some data and get a new object that is equivalent to the original object. The write-to-file part of the documentation you quote says that writing a data structure to a file is the same thing as writing it to a stream. Storable writes the data structure to the stream and doesn't do any further processing. What you did is writing the data structure to a file, then you close the file. Closing a file is the same as invoking close-stream, which 2d92ce491b